# Eight Lecture Production

### The labour contract

- Length of the working day
- Intensity / effort
- Alienation
- Labour vs. labour power
- Etymology: labour and slavery
- Command
- Supervision
- Piece rate

### **Conflict**

- Unit cost and unit labour cost
- Cost of job loss
- Fallback wage rate
- Livelihood vs. profitability
- Workers vs. capitalist: fighting over two different things
- Labour extraction curve

### Forms of control and opposition

- Mechanization, supervision and zapping labour
- Deskilling and labour disunity
- x Bureaucracy and the structure of incentives
- Technical change
- x "Technical efficiency" vs. "economic efficiency"
- Unions
- Unemployment insurance
- · Macro policies
- Capital mobility
- $\cdot$  Discrimination

### The Good Soldier: Schweik

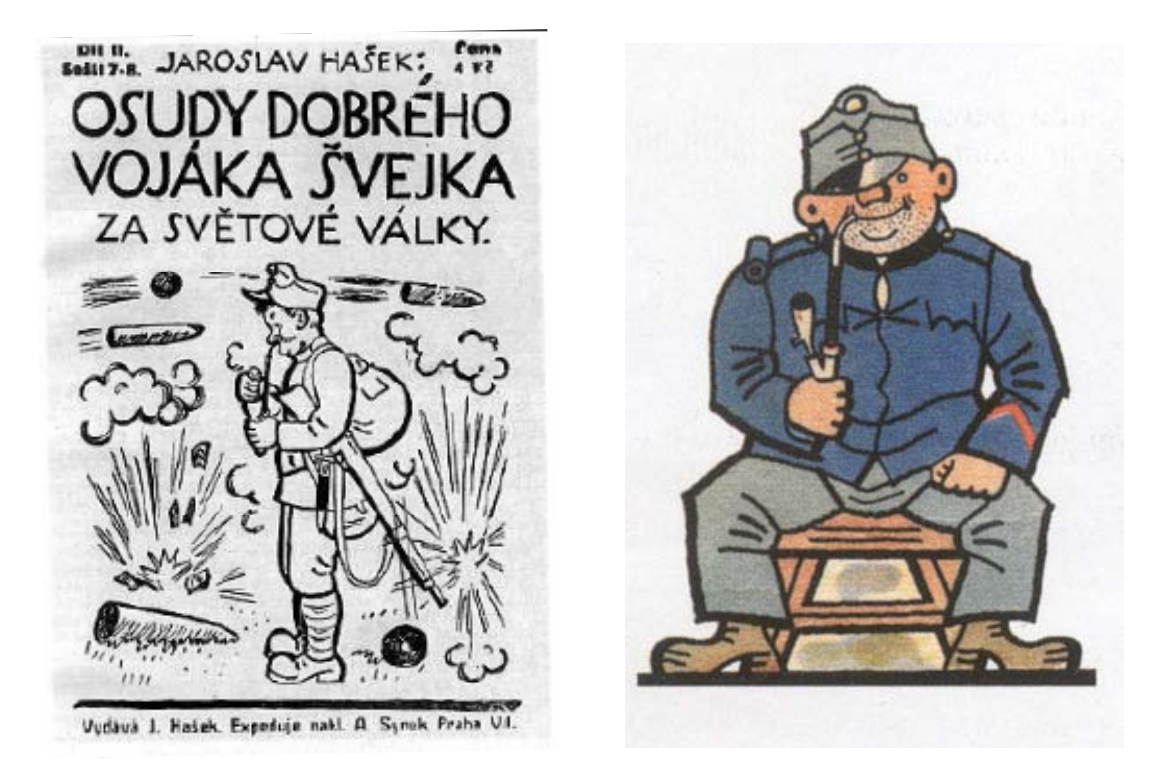

Hasek, Jaroslav. 1937. *The Good Soldier: Schweik*. Translated by P. Selver*.* Garden City New York: The Sun Dial Press, Inc., Publishers

## Unit Labour Cost

 $0.5 \times 10$  $$2 = \frac{$10}{0.5 \times 1}$  $=\frac{v}{q}=\frac{v}{e\times f}$ = *w q*  $ulc = \frac{w}{q}$ *output per hour wage rate per hour unit labour cost* where:  $ulc =$ unit labour cost  $(\$)$  $w =$ wage rate (\$/hour) *q =* output per hour (units/hour) *f =* output per worker at "full effort" (units / hour)  $e =$  effort coefficient ( $0 \le f \le 1$ )

## Conflict of Interests

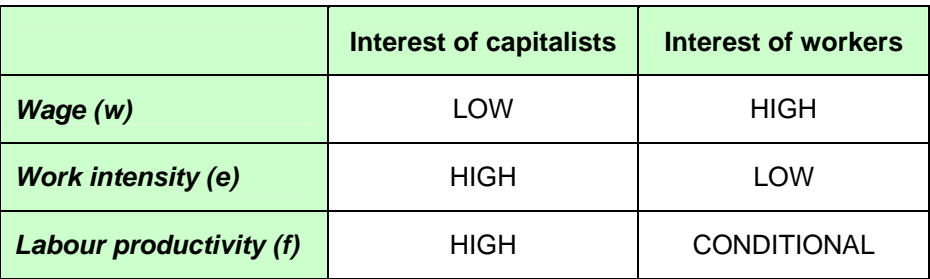

## Cost of Job Loss

 $= $33,280$  $= 2,080 + 31,200$  $= (10-8) \times 1,040 + (10-7) \times 10,400$  $cjl = (w - ui) \times ud + (w - nw^*) \times njd^*$ where:  $cjl = \text{cost of job loss}$  (\$)  $w =$ wage rate (\$/hour)  $ui$  = unemployment insurance benefits ( $\sqrt[6]{}$ unemployed hour) *ud =* unemployment duration (employable hours)  $nw^*$  = expected new wage rate at the new job ( $\sqrt{s/h}$ our) *njd\* =* expected duration of the new job, after which a job equivalent to the old job is found (employed hours)

$$
cjl = (\underline{w} - ui) \times ud + (\underline{w} - nw^*) \times njd^*
$$
  
\n
$$
0 = \underline{w} \times ud - ui \times ud + \underline{w} \times njd^* - nw^* \times njd^*
$$
  
\n
$$
0 = \underline{w} \times (ud + njd^*) - (ui \times ud + nw^* \times njd^*)
$$
  
\n
$$
\underline{w} \times (ud + njd^*) = (ui \times ud + nw^* \times njd^*)
$$
  
\n
$$
\underline{w} = \frac{ui \times ud + nw^* \times njd^*}{ud + njd^*}
$$
  
\n
$$
\underline{w} = \frac{8 \times 1040 + 7 \times 10400}{1040 + 10400}
$$
  
\n
$$
\underline{w} = $7.09
$$
  
\nwhere:  
\n
$$
cjl = \text{cost of job loss ($)}
$$
  
\n
$$
\underline{w} = \text{fallback wage rate ($/hour})
$$
  
\n
$$
u = \text{un employment insurance benefits ($/unemployed hour)}
$$
  
\n
$$
uu^* = \text{uncompound duration (employed hours)}
$$
  
\n
$$
mw^* = \text{expected new wage rate at the new job ($/hour})
$$
  
\n
$$
mjd^* = \text{expected duration of the new job ($/hour})
$$
  
\n
$$
mjd^* = \text{expected duration of the new job}, \text{after which a job equivalent to the old job is found (employed hours)
$$

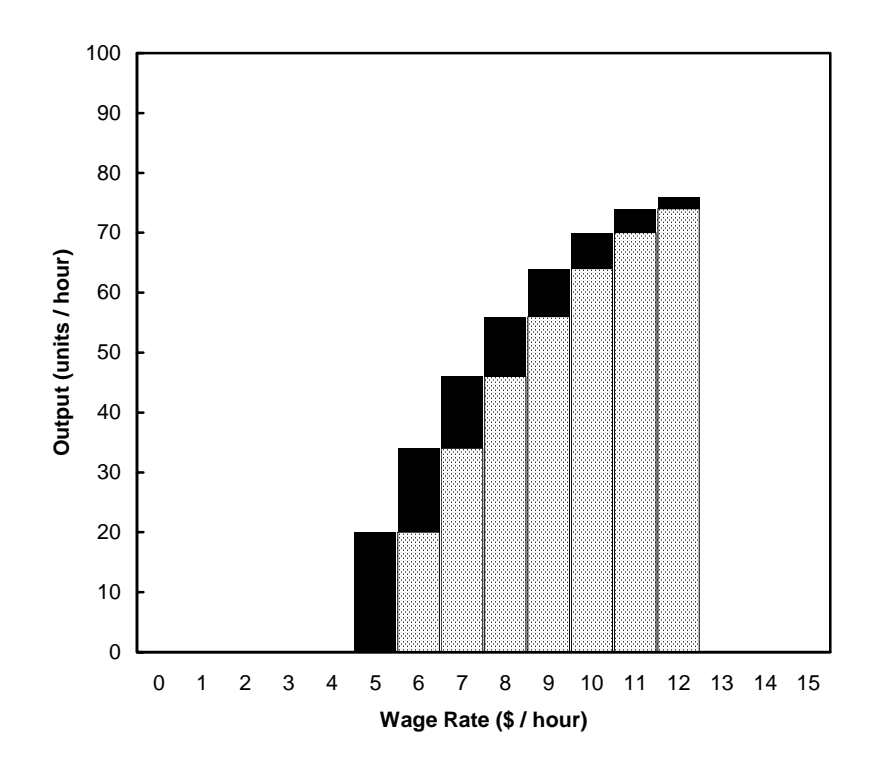

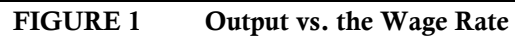

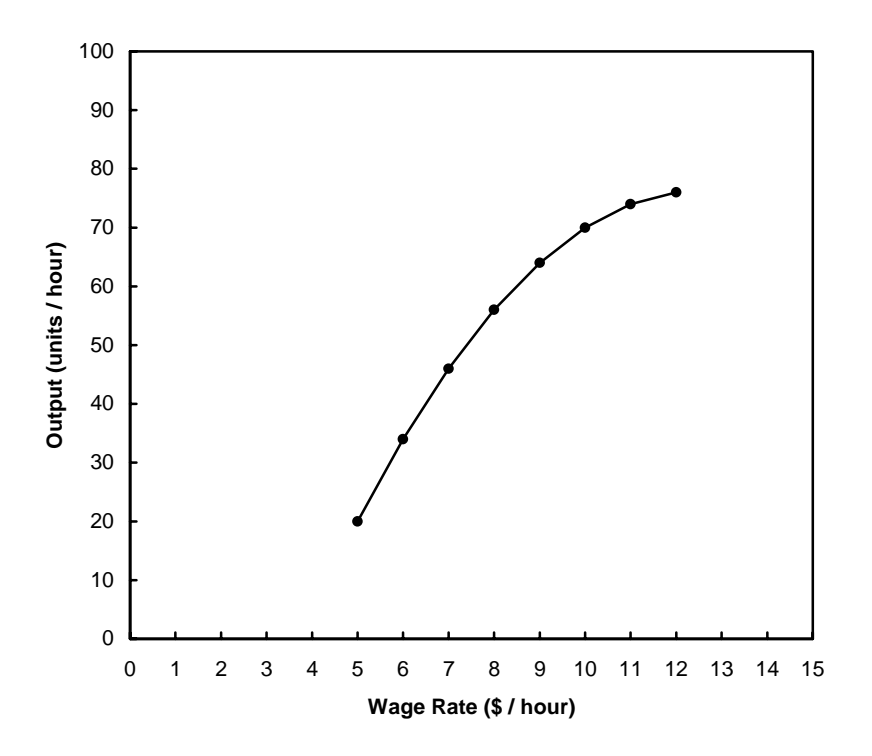

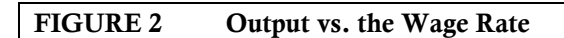

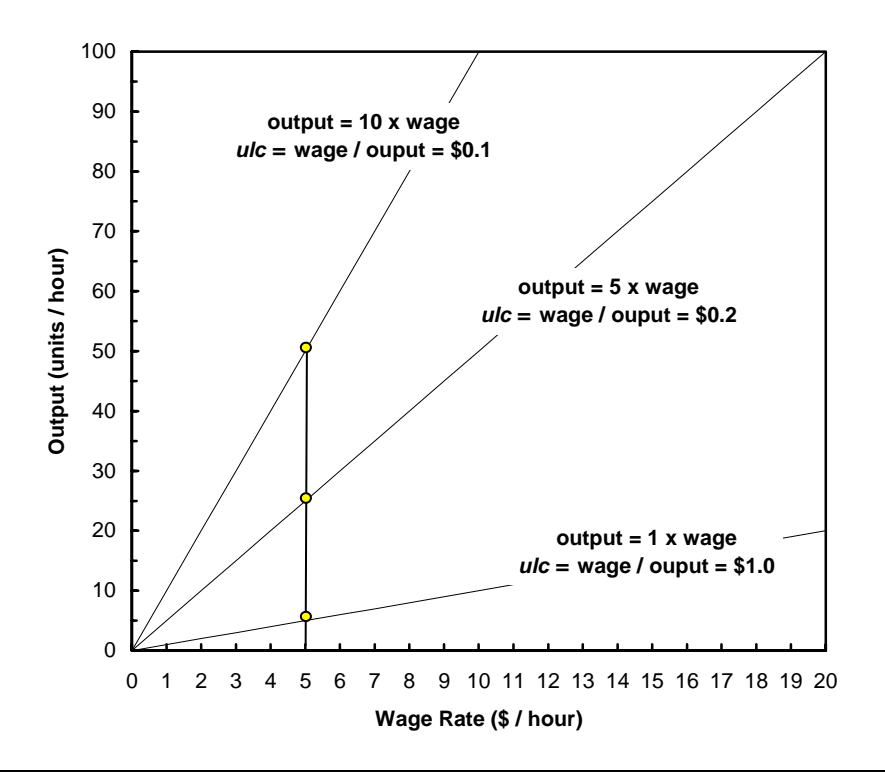

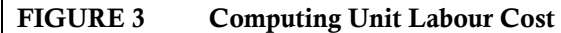

$$
slope = \frac{"rise"}{''run"} = \frac{q}{w}
$$
  

$$
\frac{1}{slope} = \frac{w}{q} = ulc
$$
  

$$
\frac{where:}{u/c} = unit \text{ labour cost ($)}
$$
  

$$
w = \text{wage rate ($/hour)}
$$
  

$$
q = \text{output per hour (units/hour)}
$$

Г

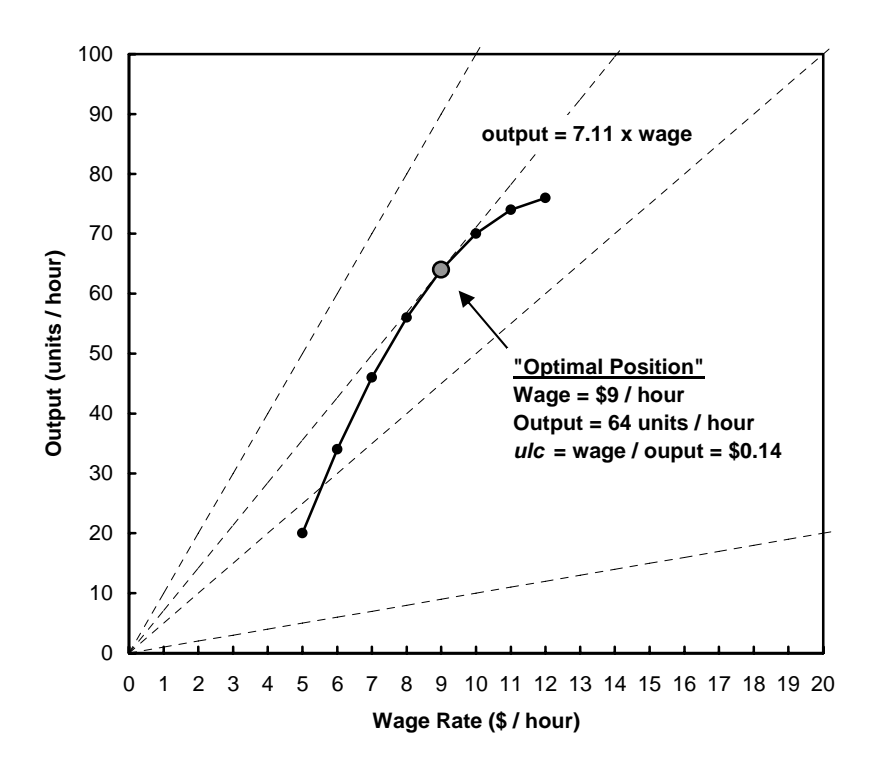

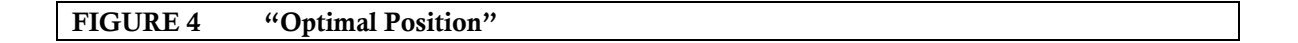

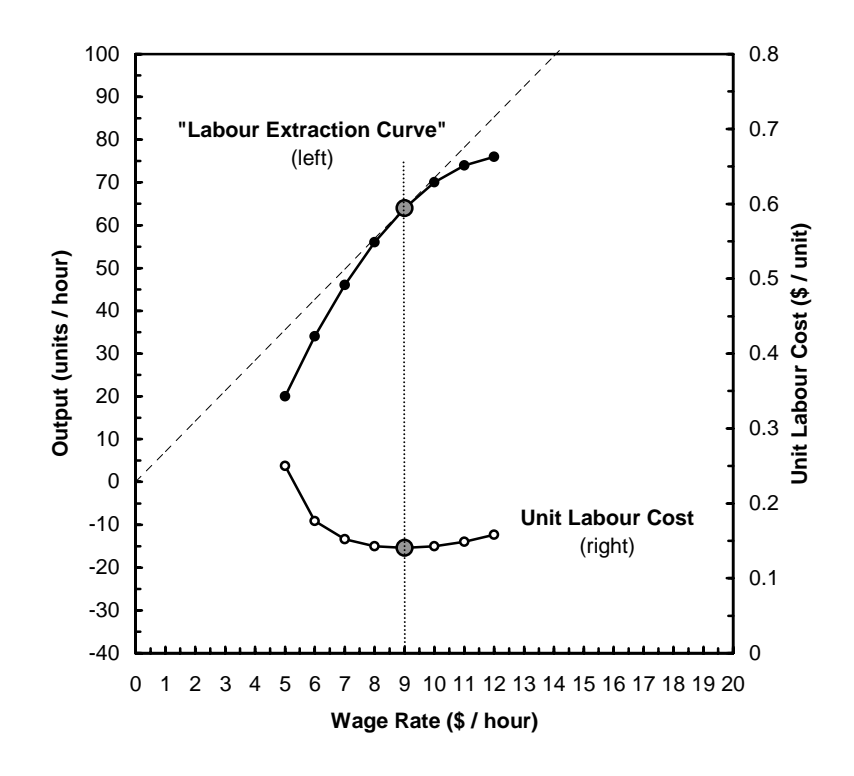

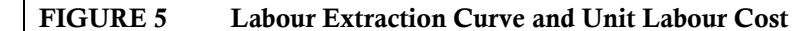

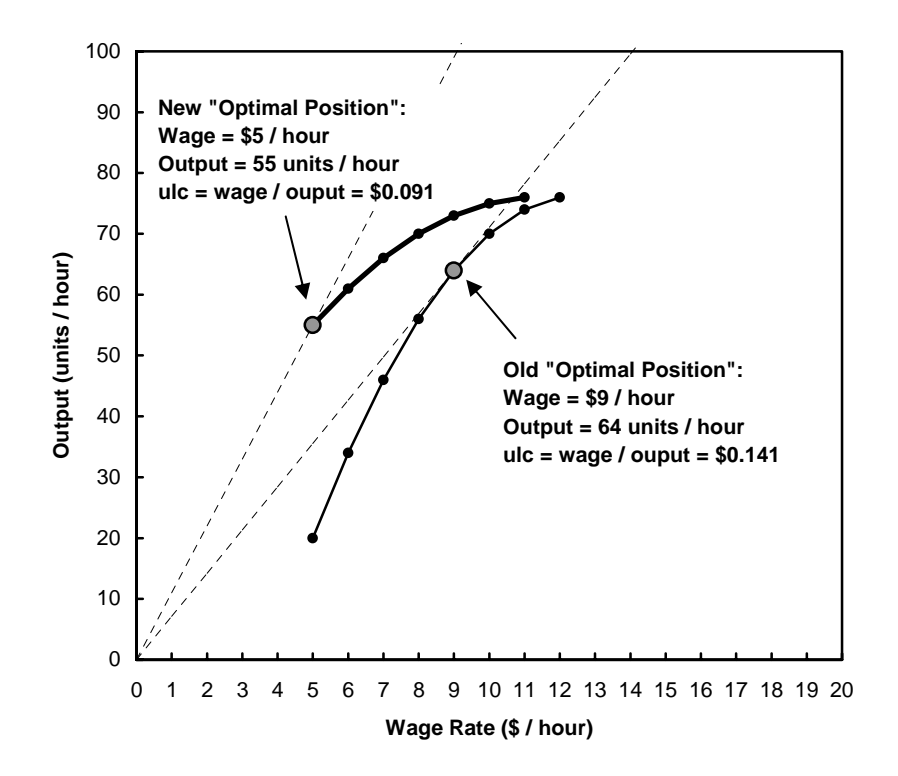

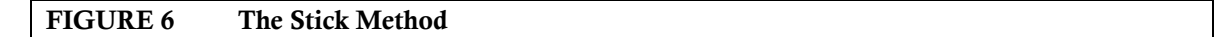

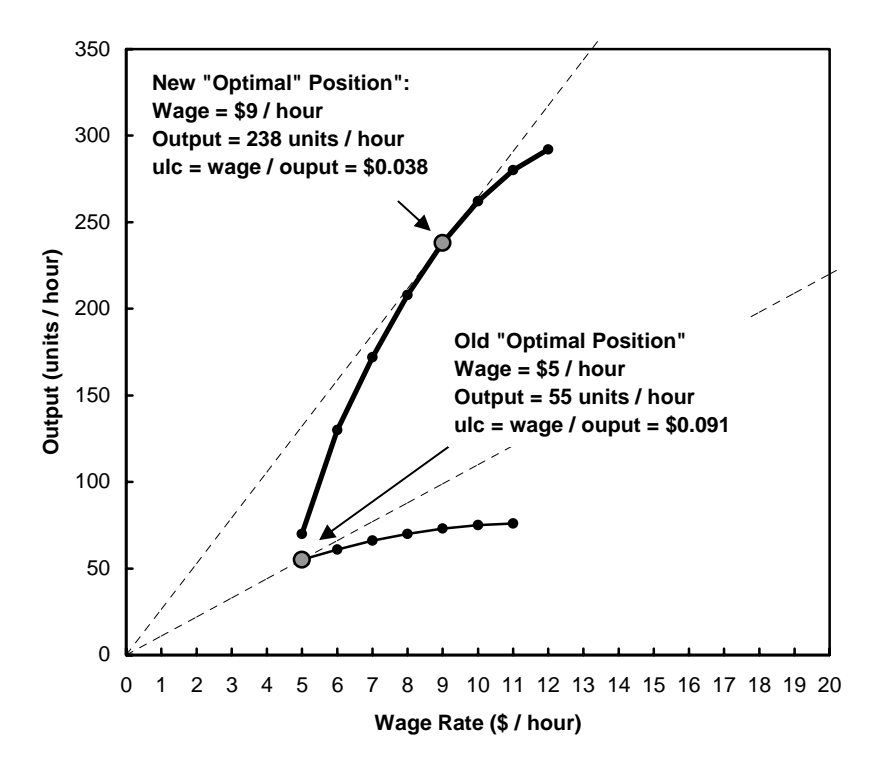

#### FIGURE 7 The Carrot Method

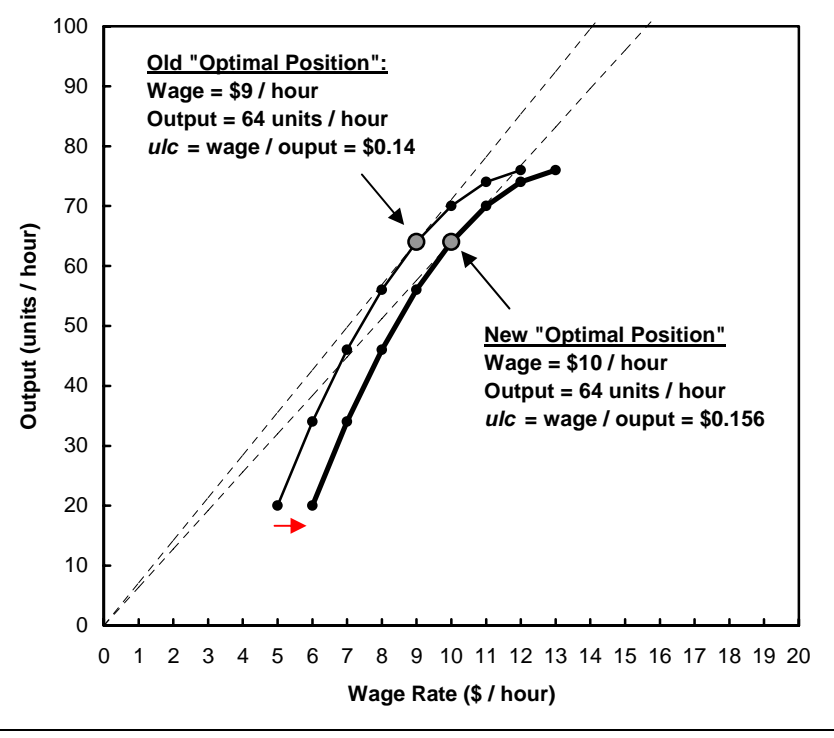

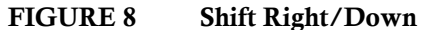

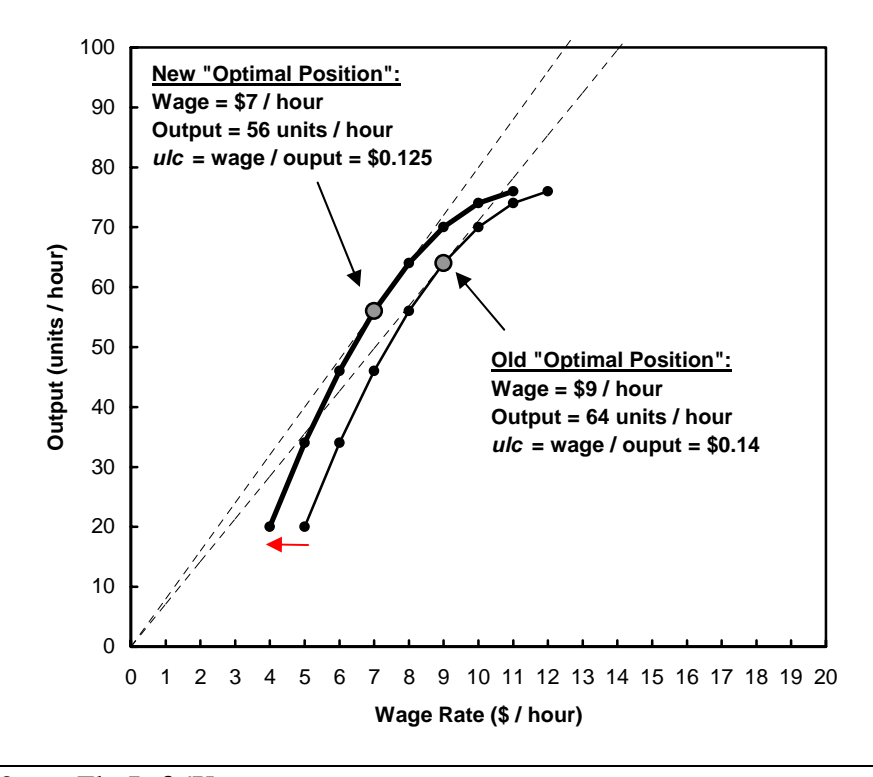

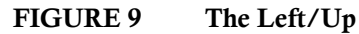